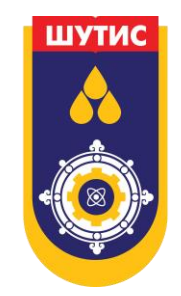

# [www.plagscan.com/](http://www.plagscan.com/)shutis

# **БҮТЭЭЛИЙН ХУУЛБАРЛАЛТ ШАЛГУУЛАХ ЗААВАР**

2023 он

## **ДААЛГАВРЫНЦОНХ(SUBMISSION PORTAL)-Д МАТЕРИАЛ ИЛГЭЭХ (АЛХАМ 1)**

Хэрэв та судалгааны ажил хийж байгаа бол судалгааныхаа давхцалыг шалгуулахын тулд материал илгээх хэсэгт дараах 2 төрлөөр нэвтрэх боломжтой.

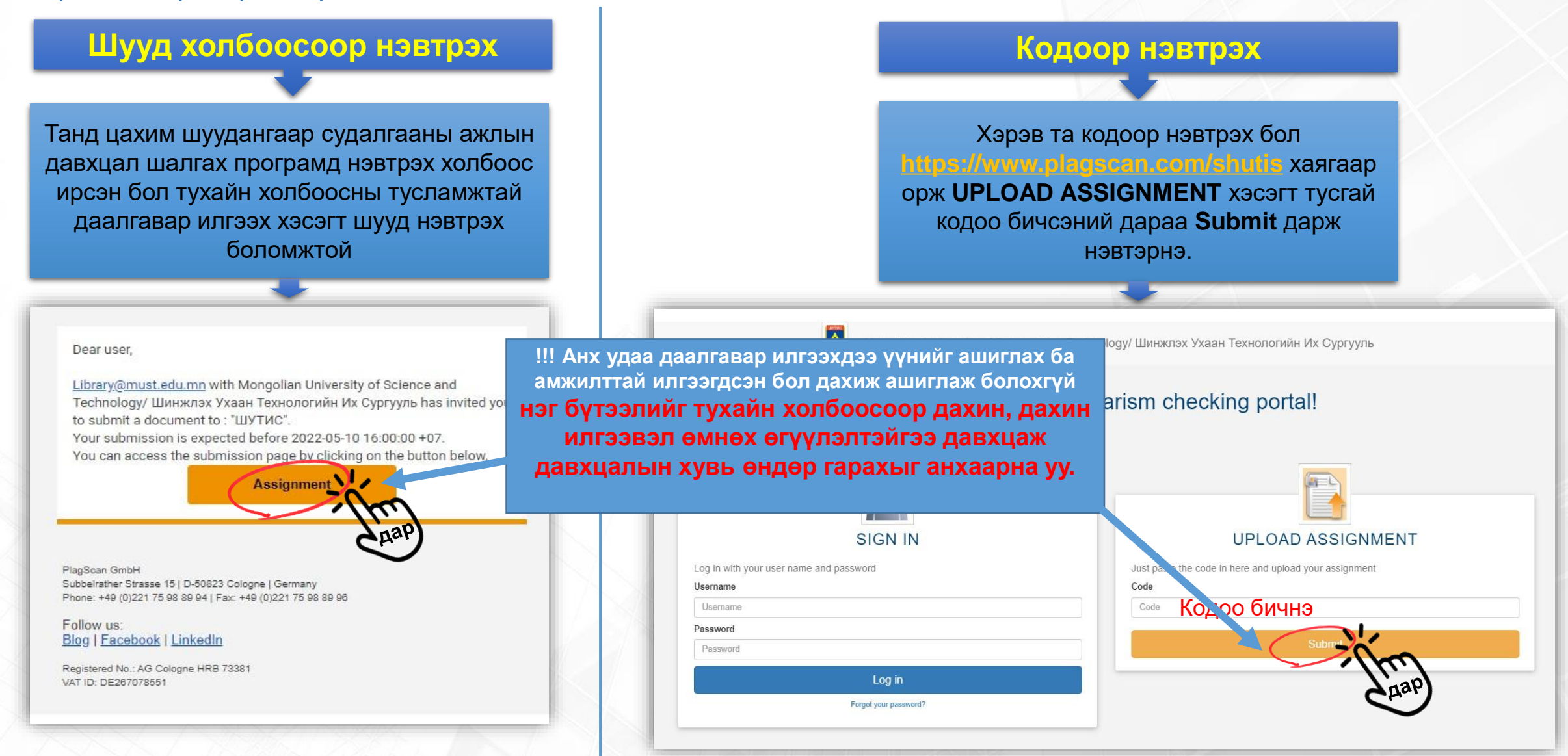

## **ДААЛГАВРЫНЦОНХ(SUBMISSION PORTAL)-Д МАТЕРИАЛ ИЛГЭЭХ (АЛХАМ 2)**

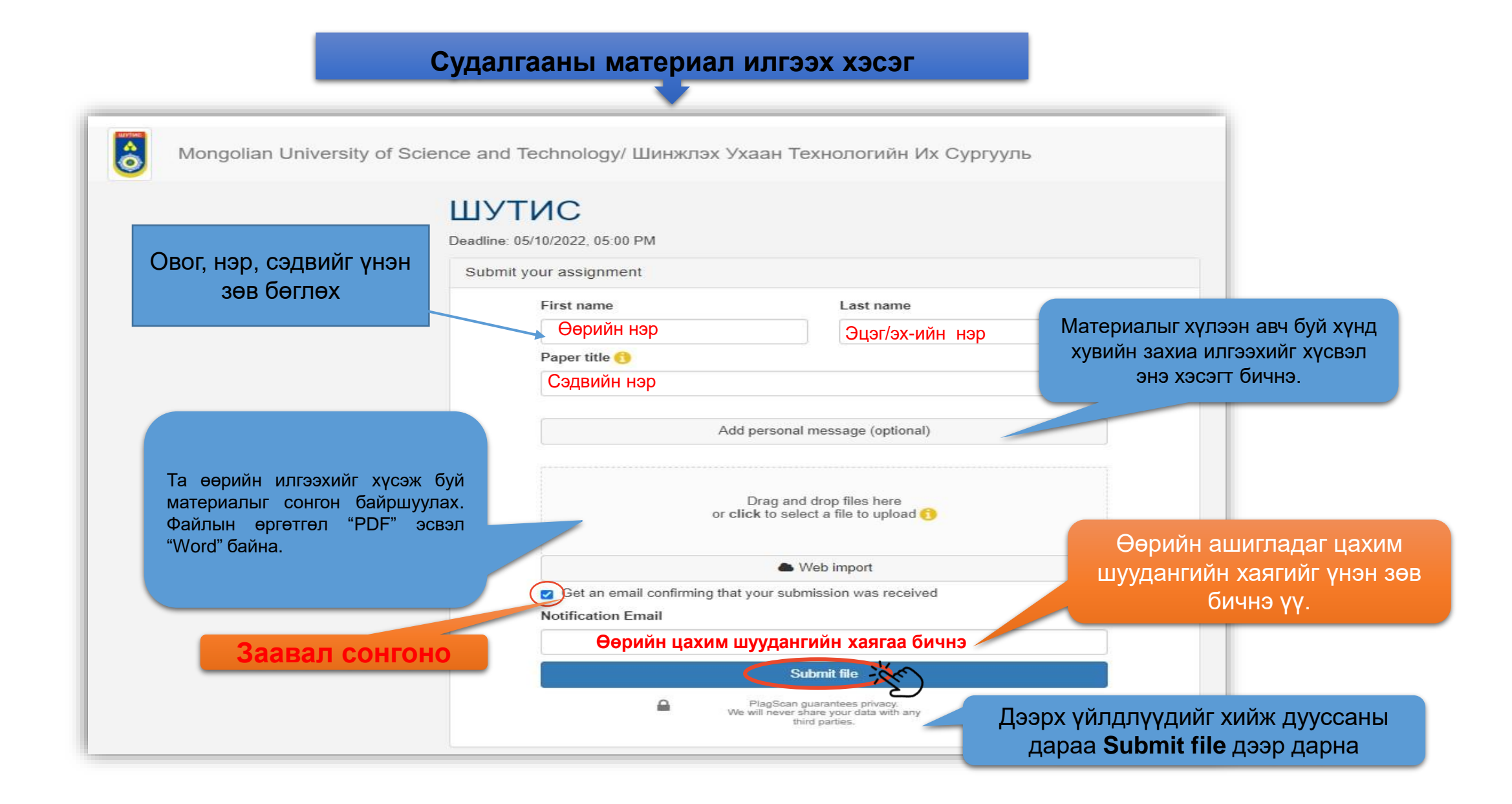

# **Таны илгээсэн материал давхцал шалгах програм дээр харагдах байдал**

### Энэ хэсэг нь зөвхөн админд харагдана. Хэрэглэгчид харагдахгүй!!!

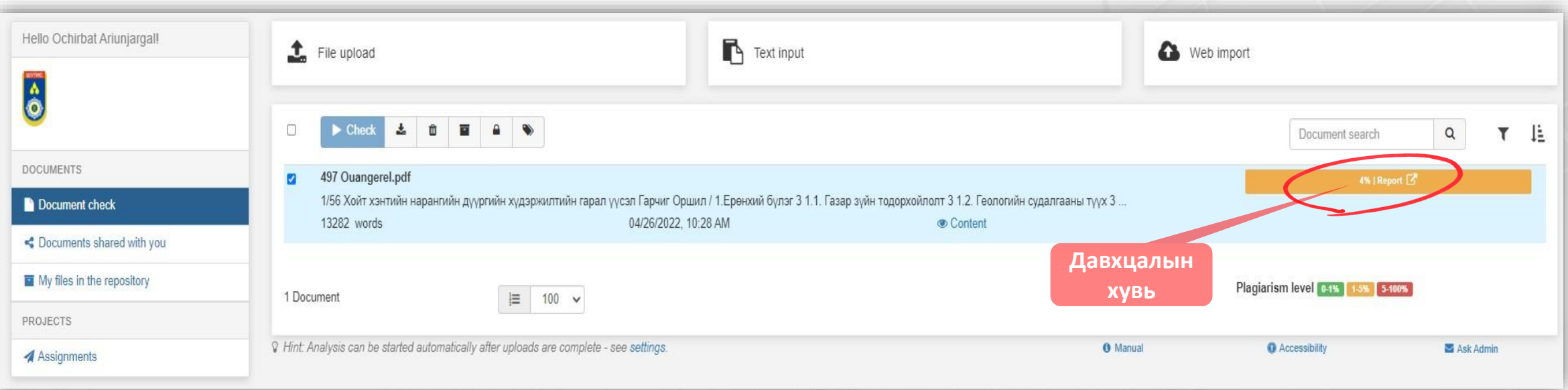

### **Таны илгээсэн материалыг хүлээн авсан баталгаажуулалт**

Баталгаажуулсан цахим шуудангийн харагдах байдал

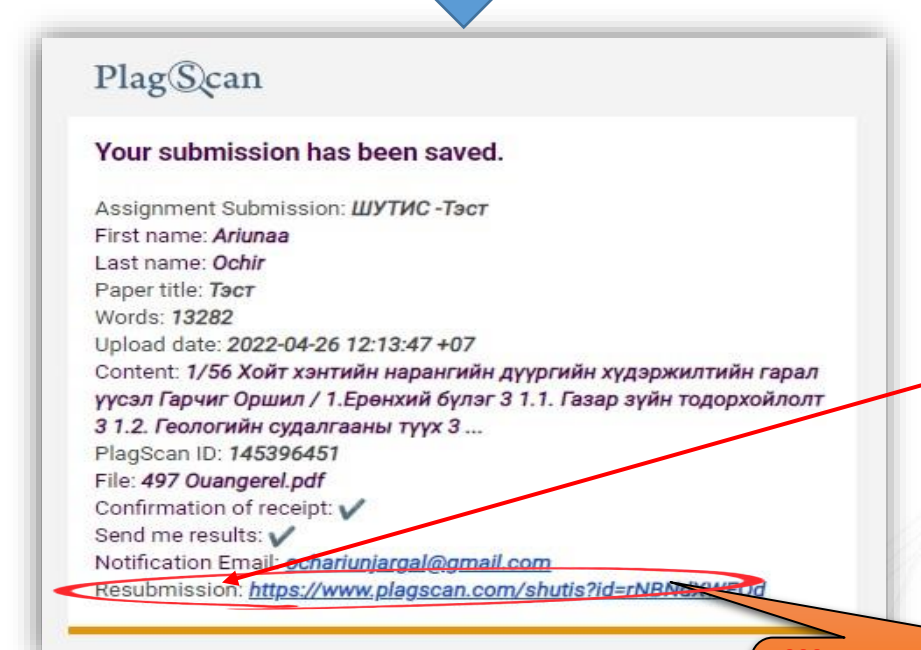

#### **Анхааруулах нь:**

➢ Эхний удаа материал илгээгдэхэд хүлээн авсан талаарх баталгаажуулсан цахим шуудангийн доод хэсэгт байрлах **"Resubmission"** холбоосоор засварласан материалаа дахин илгээж шалгах боломжтой. Өмнө илгээсэн файлтай давхцал үүсгэхгүйгээр өмнөх файлаа дарж шинээр шалгах холбоос юм.

**!!! Хамгийн чухал холбоос:**  Засварласан материалаа дахин илгээх холбоос

Давхцал шалгах систем таныг материалаа илгээсний дараа бусад судалгааны ажил, эх сурвалжуудтай харьцуулалт хийж тайлан гаргадаг ба үр дүнг таны цахим шуудан руу автоматаар илгээнэ.

> Хэрэв танд судалгааны ажил **оруулах хугацааг** зааж өгсөн байвал тухайн хугацаандаа багтааж шалгуулах файлаа илгээх ёстой.

Dear user.

Library@must.edu.mn with Mongolian University of Science and Technology/ Шинжлэх Ухаан Технологийн Их Сургууль has invited you to submit a document to: "ШУТИС" Your submission is expected be ore 2022-05-10 16:00:00 +07 You can access the submission page by elicking on the button below.

**Assignment** 

PlagScan GmbH Subbelrather Strasse 15 | D-50823 Cologne | Germany Phone: +49 (0)221 75 98 89 94 | Fax: +49 (0)221 75 98 89 96

Follow us: Blog | Facebook | LinkedIn

Registered No.: AG Cologne HRB 73381 VAT ID: DE267078551

## **ШАЛГАГДСАН МАТЕРИАЛЫН ҮР ДҮН**

Давхцал шалгах систем нь таны илгээсэн материалын давхцалын үр дүнг цахим шуудангаар илгээнэ.

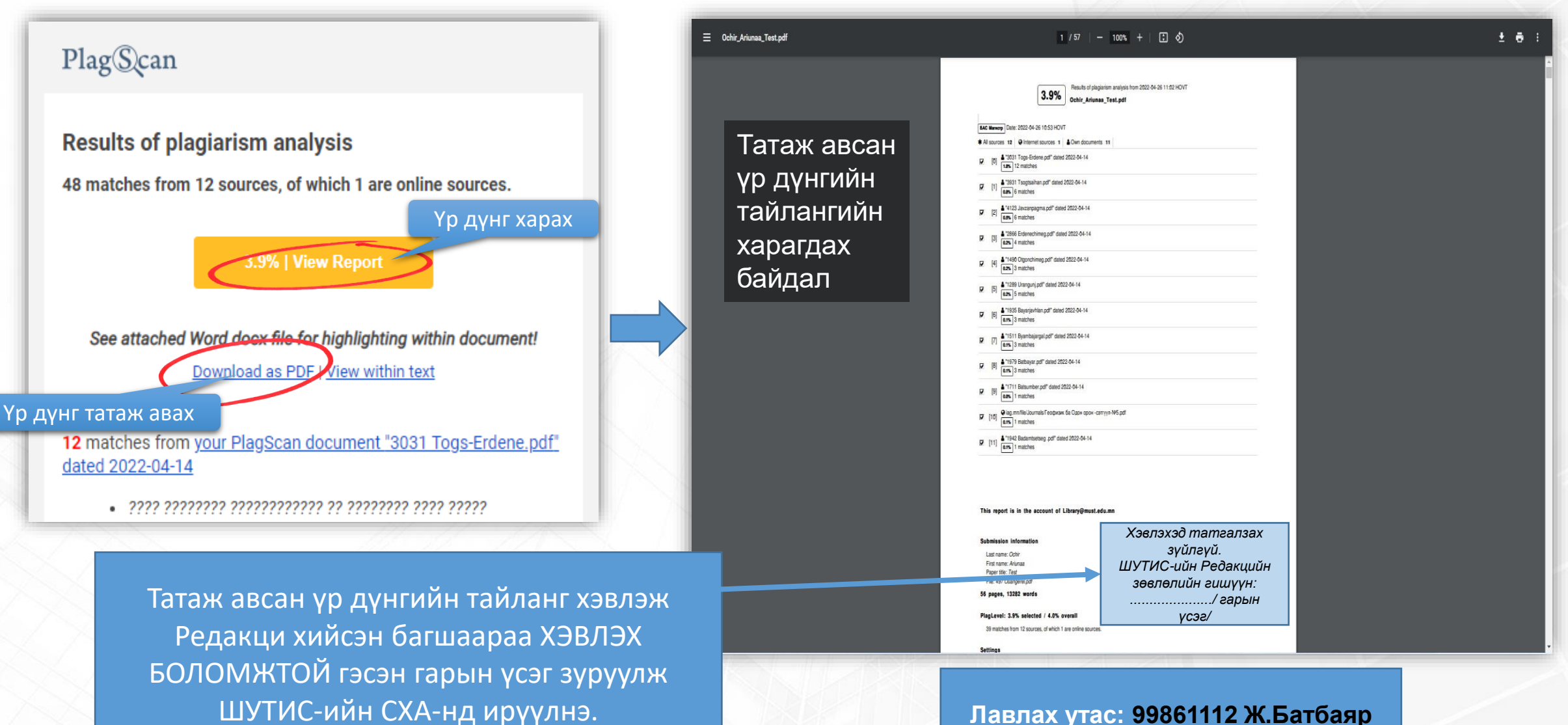

#### **Лавлах утас: 99861112 Ж.Батбаяр**

# **ШАЛГАГДСЭН МАТЕРИАЛЫН ҮР ДҮН**

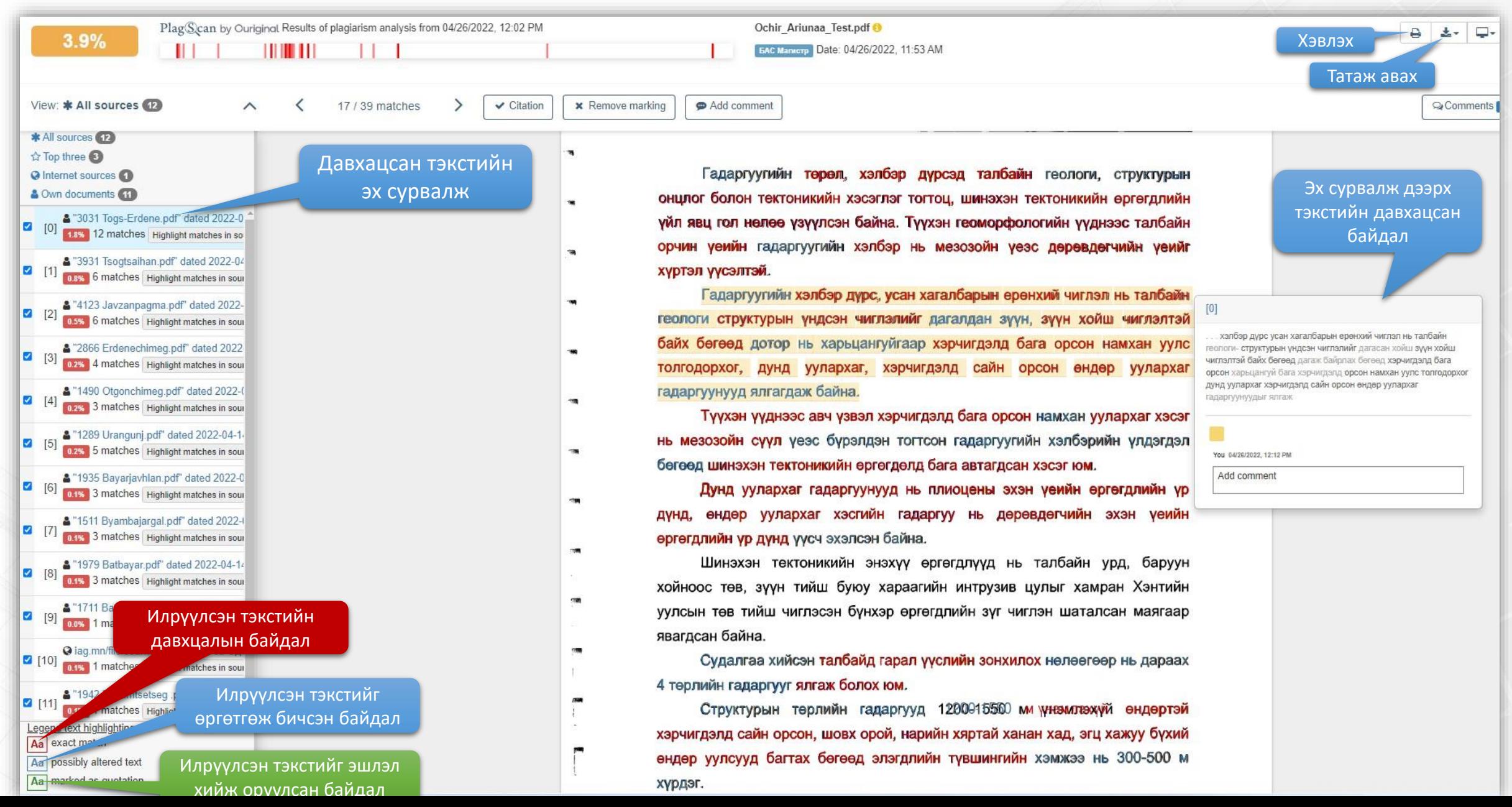

# **ШУТИС: Бүтээлийн хуулбарлалт хэрхэн шалгах вэ? Танилцуулга**

https://www.youtube.com/watch?v=0uX23EtxWQU

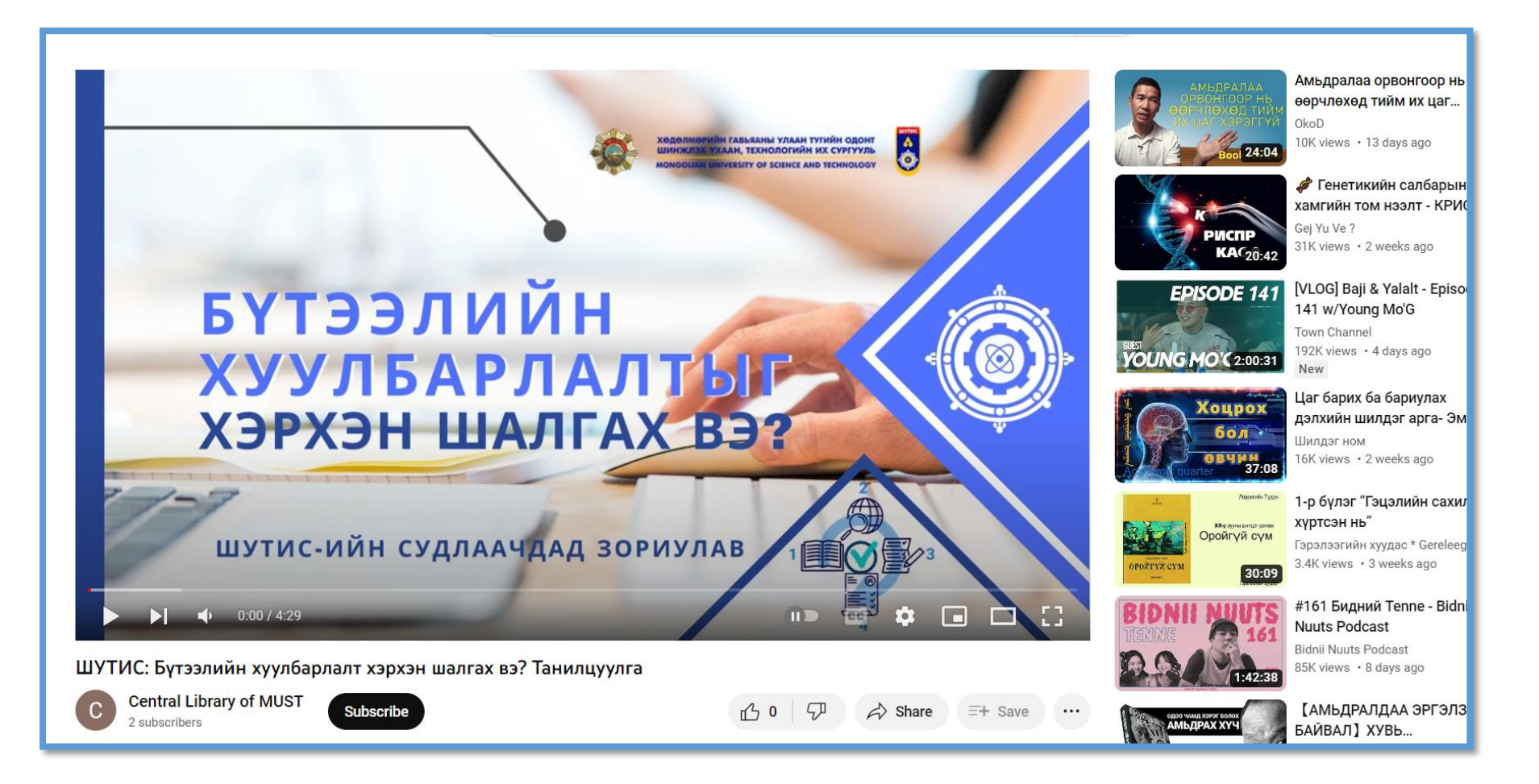

# **[БҮТЭЭЛИЙН ХУУЛБАРЛАЛТЫГ ШАЛГАХ ТҮР ЖУРАМТ](https://www.must.edu.mn/media/uploads/2022/05/19/palagiarism-juram.pdf)АЙ ТАНИЛЦАХ**

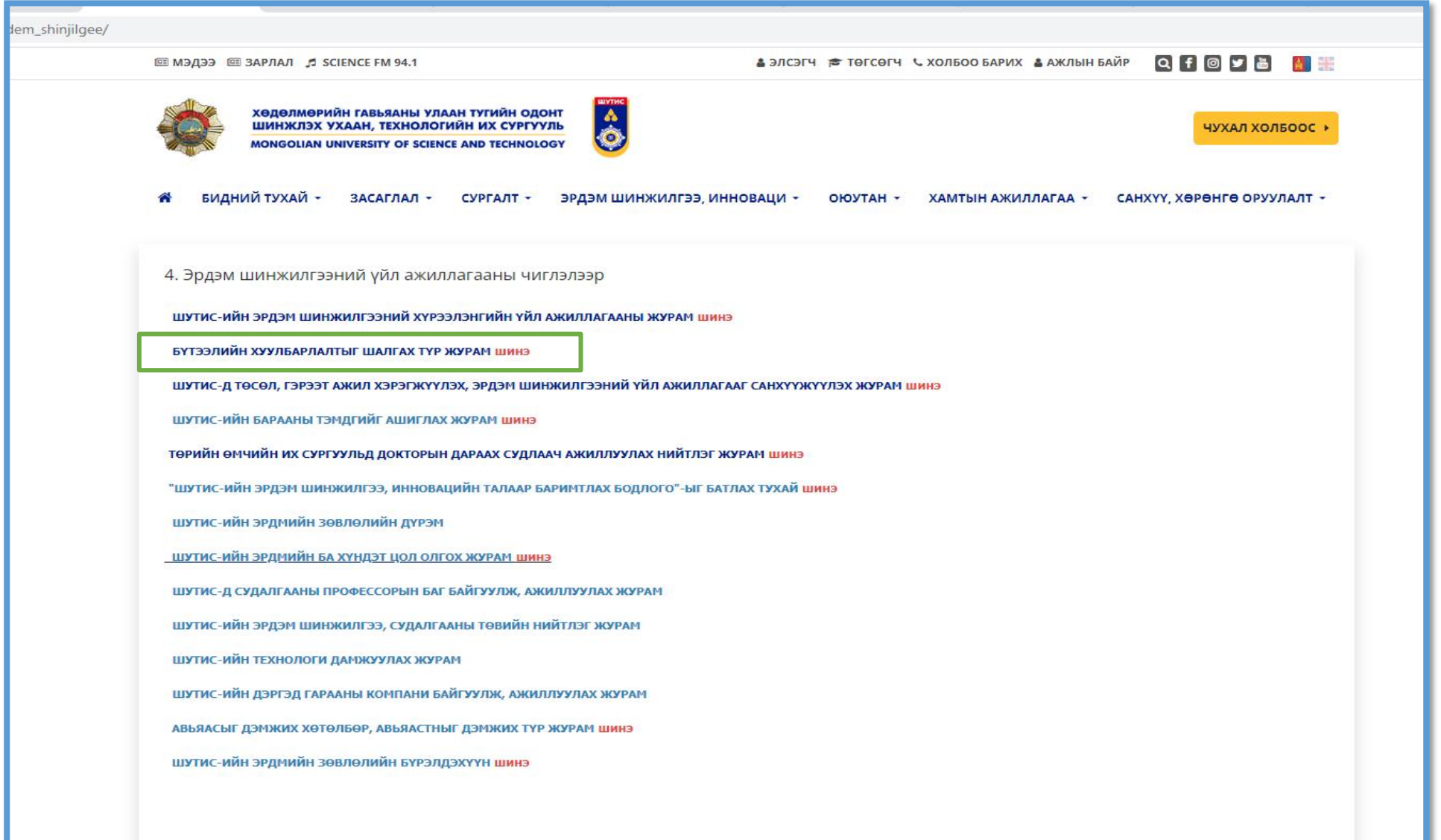